**IBM z Systems Introduction October 2015** 

# **Country Multiplex Pricing**

Frequently Asked Questions

Worldwide

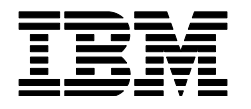

ZSQ03088-USEN-02

# **Table of Contents**

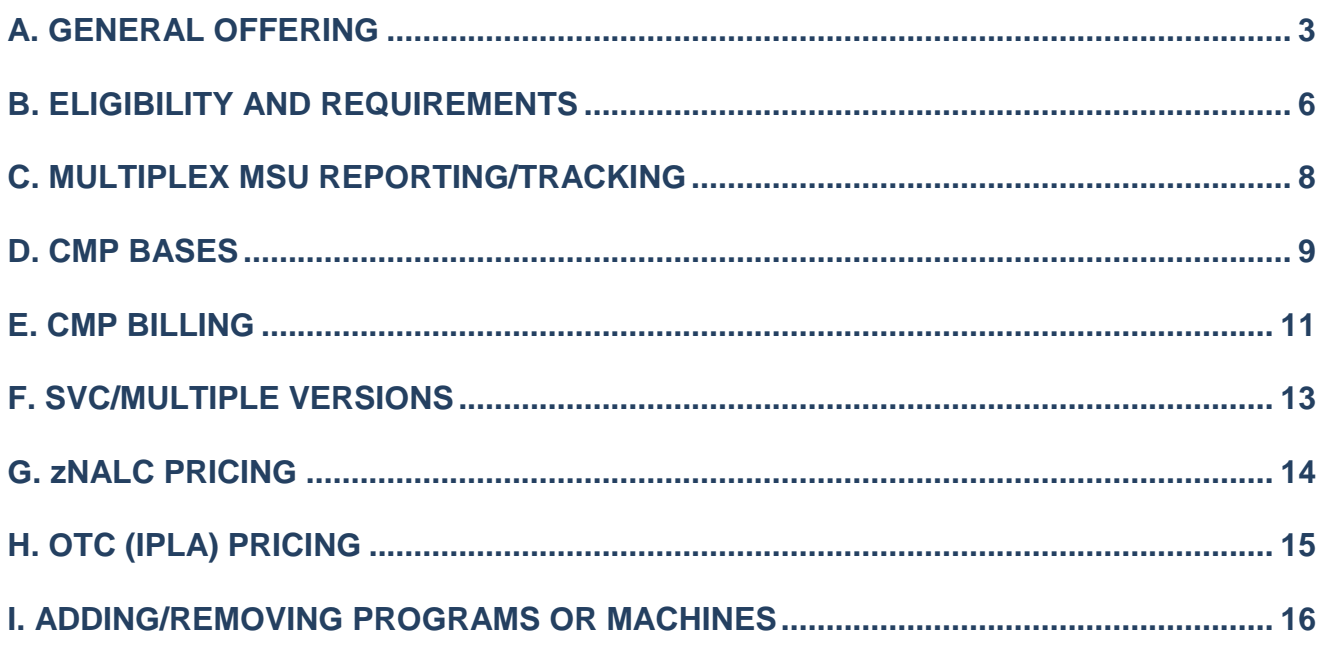

# <span id="page-2-0"></span>A. GENERAL OFFERING

Country Multiplex Pricing (CMP) was announced on July 28, 2015. This document is intended to complement the announcement letter and provide additional details where needed. The updated SCRT (V23R10), which is required for this offering, will be available on October 2, 2015. The earliest effective billing date for CMP is November 1, 2015.

# **Question:**

What is Country Multiplex Pricing (CMP) and when will it be available?

#### **Answer:**

A Multiplex is the collection of all machines in a country, measured like one machine for software sub-capacity reporting. A new SCRT version will be available on October 2, 2015 to report subcapacity program utilization peaks across the Multiplex, as opposed to separate peaks by machine which is how SCRT works today. CMP also provides the flexibility to move and run work anywhere with the elimination of Sysplex aggregation pricing rules. This is a new way of measuring and pricing sub-capacity program MSUs. Shifting to CMP is about growth and flexibility going forward. Clients who select this offering will need to transition their existing pricing to the new model, which will include the establishment of an MLC and MSU baseline for each product.

# **Question:**

What are the Announcement Letter numbers for Country Multiplex Pricing?

#### **Answer:**

- AP15-0224 Asia Pacific
- A15-0454 Canada
- ZP15-0318 Europe, Middle East, Africa
- JP15-0316 Japan
- LP15-0317 Latin America
- 215-230 United States

# **Question:**

What is the benefit of implementing CMP?

#### **Answer:**

Moving to CMP provides several benefits. CMP allows for flexible deployment and movement of workloads across all machines within a country without impacting MLC billing (i.e. no duplicate peaks as a result of moving LPARs between machines). It also removes constraints related to Sysplex aggregation rules, SVC time limits, and Cross Systems Waivers (CSW). In addition, it can provide savings on growth since the cost of growth per MSU for a given sub-capacity program, will be based on the total Multiplex MSUs and the applicable MSU tier for that level of MSUs. This will become the single price point for growth in the country regardless of where the workload runs within the Multiplex. CMP will also provide additional pricing tiers as compared to AWLC.

# **Question:**

Should a client expect immediate MLC cost savings with CMP?

#### **Answer:**

CMP is not a cost reduction offering, and clients should not expect it to reduce their bill. CMP is about providing flexibility to leverage all of a client's IBM z Systems™ capacity in a given country as well as providing savings on growth going forward. Clients will likely pay less for their growth within a Multiplex than they would have without a Multiplex.

Is this a generally available offering or does a client need to be approved to take advantage of this offer?

#### **Answer:**

CMP will be generally available and does not need approval, as long as the client meets the specific requirements, such as the need to report monthly Multiplex MSUs using SCRT V23R10 or later, and to establish MLC and MSU baselines as part of the transition process.

#### **Question:**

Will there be new contracts for CMP?

#### **Answer:**

Yes, as follows:

- IBM Attachment for Country Multiplex Pricing (Z126-6965)
	- Required for clients to be eligible for CMP
- IBM Supplement for Country Multiplex Pricing (Z126-6966)
	- Required to establish the MSU Bases and MLC Base Factors upon entry into CMP
- IBM Amendment to the Attachment for zNALC License Charges (Z126-6967) – Required for zNALC clients to be eligible for CMP, otherwise optional
- IBM Amendment for IPLA Sub-Capacity for Country Multiplex Pricing (Z126-6968) – Required for CMP clients to be eligible for IPLA sub-capacity, otherwise optional

These new contracts are expected to be available by the end of August.

#### **Question:**

Will Mobile Workload Pricing (MWP) and z Systems Collocated Application Pricing (zCAP) be available with CMP?

#### **Answer:**

Yes. The new version of SCRT will include the Mobile Workload Reporting Tool (MWRT) functionality supporting both MWP and zCAP.

#### **Question:**

Are there changes to IBM's z Systems hardware pricing and rules associated with CMP?

#### **Answer:**

No.

# **Question:**

What happens if a client moves to CMP then decides they no longer want to be in a Multiplex model?

#### **Answer:**

A client may switch from CMP and go back to standard sub-capacity pricing at any time. They would be required to meet all applicable terms, including Sysplex aggregation rules, and would not be able to go back to CMP for 12 months.

Can a client decide which machines in their country become part of a Multiplex?

# **Answer:**

No. All z/OS<sup>®</sup> and/or z/TPF machines for which the client licenses software in a country, as well as CBU machines, need to be included in the Multiplex when a client transitions to this new offering. Any non-z/OS or non-z/TPF machines will be excluded.

# **Question:**

Are cold DR machines (non-CBU) required to be part of a Multiplex?

# **Answer:**

Unlicensed cold DR machines are not required to be part of a Multiplex initially, but if a client wants to run licensed workload in them, even if just for a few hours, they must be added to the Multiplex and must meet all eligibility requirements.

# **Question:**

Can a client have more than one Multiplex per country?

#### **Answer:**

No, there can only be one Multiplex per country. The only exceptions are for service providers, since they could have more than one Multiplex, each dedicated to a specific end-client.

# **Question:**

Can a client with only one z Systems server move to CMP?

#### **Answer:**

Yes.

# <span id="page-5-0"></span>B. ELIGIBILITY AND REQUIREMENTS

# **Question:**

Which machines are required to be in a Multiplex?

#### **Answer:**

All machines running z/OS or z/TPF workloads licensed by an Enterprise, plus all of the associated CBU machines, within a country.

#### **Question:**

Do all z Systems machines qualify for CMP?

#### **Answer:**

No. When creating a new Multiplex machines can be no older than two generations prior to the most recently available generation, ie, only N, N-1 and N-2 machines qualify. Based on this criteria, qualifying machines as of announcement date are: IBM zEnterprise® 196 (z196), IBM zEnterprise 114 (z114), IBM zEnterprise EC12 (zEC12), IBM zEnterprise BC12 (zBC12), and IBM z13™ (z13). If a client has any non-qualifying machines licensed for any z/OS or z/TPF software then they cannot implement CMP until those machines are upgraded to eligible models.

#### **Question:**

What if a new technology generation becomes available after a client has signed up for CMP, such that one or more machines in the Multiplex become N-3?

#### **Answer:**

Once a client establishes a Multiplex they may keep the machines originally included in their Multiplex indefinitely. Going forward, any machine to be added to an existing Multiplex must conform to the machine types that satisfy the generation N, N-1, and N-2 criteria at the time that machine is added.

## **Question:**

What if a client with an existing Multiplex acquires a z/OS or z/TPF machine that is older than N-2?

#### **Answer:**

If the machine is older than a z196 it cannot be added to the Multiplex, it will be priced separately under standard non-CMP terms. If it is a z196 or later generation it will be added to the Multiplex and there will be a 6-month grace period to upgrade it to a qualifying machine. If it hasn't been upgraded after 6 months it will be removed from the Multiplex and priced separately under standard non-CMP terms.

# **Question:**

Does CMP apply to z/VSE®?

#### **Answer:**

CMP does not apply to z/VSE since the price metrics for z/VSE do not aggregate, all z/VSE pricing is per machine. In cases where z/VSE runs with z/OS on the same machine, CMP can apply to the z/OS portion of that machine. For the time being z/VSE will continue with its standard tracking and billing, including submission of SCRT reports separately from Multiplex reports. Eventually z/VSE support will be added to an SCRT release which supports Multiplex, at that point clients will be required to submit one SCRT Multiplex Report which also includes the z/VSE data.

Does CMP apply to Solution Edition workloads?

#### **Answer:**

No. Machines that contain both Solution Edition AND regular workloads can be eligible, but only the regular workload portion will be priced under CMP, since SE is a full-capacity workload. CMP reporting must exclude the SE workload.

#### **Question:**

Are outsourcers/service providers eligible for CMP?

#### **Answer:**

Outsourcers/service providers may implement CMP only on eligible machines dedicated to a particular end-user, and licensed by the outsourcer/service provider. Multi-tenant (non-dedicated) machines or sysplexes are not eligible for CMP. A Multiplex must include all machines running z/OS or z/TPF that are dedicated to a specific end-client. These machines must meet all eligibility requirements. NOTE: The outsourcer/service provider will be required to agree to a separate CMP contract Supplement for each of the end-user environments for which they want to implement CMP.

#### **Question:**

Does a client need to be Sysplex compliant before transitioning to CMP?

#### **Answer:**

All clients with aggregated Sysplexes must have submitted a valid Sysplex Verification Package (SVP) within the last 12 months before implementing CMP, otherwise the MLC Base will be calculated on a disaggregated basis. Clients with stand-alone machines are not required to qualify them for Sysplex aggregation prior to transitioning to CMP.

# **Question:**

Does CMP apply to full capacity clients?

#### **Answer:**

CMP is not applicable to a full capacity MLC environment. Clients with Full Capacity terms who wish to implement CMP need to switch their whole environment within the country to CMLC, which is a sub-capacity metric, and must agree to submit Multiplex reports using SCRT V23R10 or later. However, full capacity IPLA is allowed in a Multiplex. In countries where sub-capacity MLC is not offered CMP will likewise not be offered.

#### **Question:**

Can CMP be used with an ELA?

#### **Answer:**

Yes. For purposes of an ELA and MLC inventory value, CMP is simply a new form of sub-capacity pricing.

# <span id="page-7-0"></span>C. MULTIPLEX MSU REPORTING/TRACKING

# **Question:**

What are the reporting requirements with CMP?

## **Answer:**

Clients will be required to submit a monthly Multiplex report using the latest version of SCRT. On October 2, 2015, SCRT V23 R10 will be released with the capability to measure MSU peaks for each sub-capacity eligible product across all machines in the Multiplex.

# **Question:**

Will the Multiplex report produce different MSU values for the same data when compared to SCRT?

#### **Answer:**

Yes. Since the new SCRT Multiplex capability measures peaks across all machines as opposed to per individual machine, this results in a "smoothing" effect which typically yields a lower MSU amount than the sum of separate SCRT reports. This is why it's key that the initial MSU Bases are set using the Multiplex report.

## **Question:**

Do Defined Capacity (a.k.a. Soft Capping) and Group Capacity Limits work the same way in a Multiplex environment as they did in a Sub-Capacity environment?

#### **Answer:**

Yes, there are no changes to the way Defined Capacity and Group Capacity Limits work in a Multiplex environment. z/OS capping support has always been limited to the appropriate LPARs on a single machine, there is no support for Group capping across a machine boundary. Any capping which is defined will be respected the same way in both Sub-Capacity Reports and Multiplex Reports created by SCRT V23R10 and later.

# <span id="page-8-0"></span>D. CMP BASES

## **Question:**

What will be the process for creating the MLC and MSU baselines?

## **Answer:**

When a client first transitions to CMP an MLC Base, an MSU Base and an MLC Base Factor will be established for each sub-capacity MLC product and each applicable feature code. The bases will represent the 3-month averages of the data corresponding to the most recent billing periods before the start of CMP. The MLC Base Factor is the delta between the CMLC list price of the MSU Base and the MLC Base, expressed as a percentage. These 3 elements will be recorded in the Supplement to the CMP Attachment that the client will sign.

## **Question:**

How are the MLC Bases calculated?

#### **Answer:**

The MLC Bases will be the average of the total MLC for a given program (at list price) over the most recent three billing periods, for all machines to be included in the Multiplex. Each feature code will also have its own MLC Base. For clients with an ELA, the MLC figures used to calculate the MLC Bases will be the equivalent list prices for the MLC Inventory Values for the relevant reporting periods. The MLC Bases will include all current pre-CMP pricing, this includes PSLC, ULC, SALC, AWLC, AEWLC, etc., all the price metrics currently allowed on CMP-eligible hardware.

# **Question:**

How are the MSU Bases calculated?

#### **Answer:**

For the MSU Bases, each client will be required to collect the SMF70 and SMF89 records for the three months that correspond to the most recent three billing periods, for all machines that will become part of a Multiplex. The client will then load those records into the SCRT V23R10 and generate three monthly Multiplex reports using the same EXCLUDE statements and other applicable options like IWP, etc. that were reflected in the SCRT reports used for billing over those same periods. The average of the MSUs shown on these reports will be used to set the MSU Base for each sub-capacity MLC product.

# **Question:**

How are the MSU Bases calculated for feature codes?

#### **Answer:**

The MSU Base for each feature code will be calculated based on the machines where they are installed. Since the Multiplex report shows the split of the Multiplex peak by machine, the MSUs used would be the sum of the product MSUs on each machine where the feature code is installed.

What is the MLC Base Factor and how is it calculated?

# **Answer:**

The MLC Base Factor for each product feature is necessary to transition a client to CMP at their current billing levels, while allowing the Multiplex to be priced using the CMLC curve each month. An MLC Base Factor represents the difference between the MLC Base and the CMLC list price of the corresponding MSU Base for the same program. This is the formula used:

 MLC Base Factor = [MLC Base - CMLC price of MSU Base] / [CMLC price of MSU Base] Note: any applicable TTO is included in all variables.

# **Question:**

Which specific months should be used to calculate the bases?

#### **Answer:**

The data used to calculate the bases should correspond to the most recent three billing periods. For example, if the first CMP billing date is November 1, 2015:

- The MLC Base will use the average of the August, September, and October billings, at list price. In the case of ELAs, it will use the average of the MLC Inventory values for those same months.
- The MSU Base will use the average of the June, July, and August *reporting* periods which correspond to the August, September, and October billing periods; the client must generate the Multiplex reports for these periods.
- For the first CMP billing on November 1, the Multiplex report should contain data from the September reporting period (September 2 through October 1).

# **Question:**

Why are baselines needed, isn't it easier to just price all the machines on one curve?

#### **Answer:**

In most cases, if a client's total MSUs were to be priced on a single curve (i.e., MSU aggregation across a country) it would result in a large decline in MLC revenue to IBM. By establishing baselines we allow clients to get the benefits of aggregation on a go-forward basis, thus protecting IBM's revenue at the same time we provide clients with flexibility and savings on growth. CMP is not a cost reduction offering, but a shift towards simplicity and flexibility going forward.

#### **Question:**

Are the bases and factors fixed or do they change over time?

#### **Answer:**

The bases and factors would only be adjusted for special events like corporate divestitures. There is only one exception: clients who sign up for CMP during 2015 will see an adjustment to the MLC Base Factors on January 1, 2016 in order to capture the General Price Action that was announced on July 2015. This is a one-time special situation due to the different timing of the CMP pricing announcement and the general price action effective on January. There will be no need for future adjustments to capture price increases, since the MLC base will be priced each month using the then-current CMLC list price (per the methodology described in this document).

#### **Question:**

Will the bases be adjusted for a consolidation of machines/sysplexes after signing up for CMP?

#### **Answer:**

No. If a client has plans to consolidate it is advisable to do it before signing up for CMP. An SVP demonstrating compliance post-consolidation is required prior to signing up for CMP.

# <span id="page-10-0"></span>E. CMP BILLING

# **Question:**

Will there be a new price curve announced or is AWLC the price metric?

## **Answer:**

There is a new price curve called Country Multiplex License Charges (CMLC). Price points on this curve match AWLC prices up to the 1976+ tier level, and there are six additional tiers, each with approximately 5% savings over the previous tier. The following table provides an approximation of the additional tier reductions compared to AWLC:

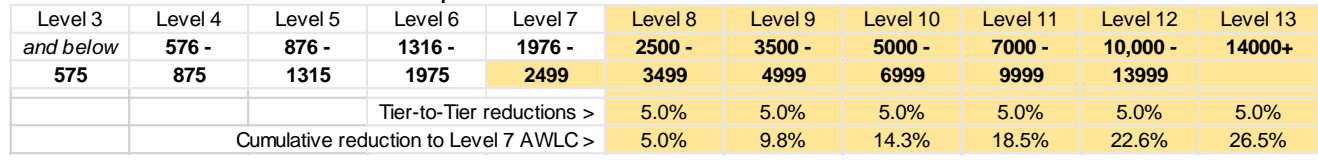

# **Question:**

Can other price metrics such as ULC, PSLC, AWLC, etc. be used under Multiplex?

#### **Answer:**

No, only CMLC can be used under CMP. If a client is using any non-subcapacity metrics before CMP (ULC, PSLC, SALC) they will need to switch to CMLC and start submitting monthly Multiplex reports on those environments. The MLC Bases will be set using the MLC that corresponds to the previous 3 months (and as such, to the metric they were using), so MLC charges will not immediately go up or down when CMP is implemented.

# **Question:**

How does monthly billing work?

#### **Answer:**

While there a few steps involved in the monthly bill calculation, the concept is simple: Price all MSUs on CMLC as if they were in one country-wide sysplex, then apply a factored value to account for the MLC base. By using a distinct CMP price curve (CMLC), all list price changes such as price actions will be automatically applied to the MLC without need for a new process. Further, the TTO price performance vehicle will function essentially as it does now, treating the Multiplex as one large Sysplex. 4. Finally, 1. Eactive 1. The monthly bill is the monthly bill is the sum of 1 and #1 and #3: \$232,000<br>
4. Finally, the sum of and #3: "Here we are also that we are also the sum of and #3: "Here we are also the prior and

# **Question:**

What are the steps to calculate the monthly billing?

# **Answer:**

The steps to calculate MLC charges for a given sub-capacity program are as follows:

- 1. Calculate the list price of the total reported Multiplex peak MSUs using the CMLC metric.
- 2. Calculate the list price of the Base MSUs using the CMLC metric.
- 3. Multiply #2 by the MLC Base Factor.
- 4. Add the values in #1 and #3 to determine the CMLC price for that period.

Here is an example (figures are for illustrative purposes only):

A program has an MSU Base of 3,000 MSUs, an MLC Base of \$211,000, and an MLC Base Factor of 2%. Actual reported MSUs for the given month are 3,500:

- 1. First, the list price is calculated for the total 3,500 reported MSUs using CMLC: **\$232,000**
- 2. Then, the CMLC price of the MSU Base of 3,000 MSUs is calculated: **\$207,000**
- 3. Next, the factor of 2% of the price of the MSU Base in #2 is applied: \$207,000 x 2% = **\$4,140**
- 

If the MSUs reported for a program on a Multiplex Report are lower than the MSU Base established for that program, is the MLC Base going to be charged as a minimum fee?

#### **Answer:**

No. See the formula in the previous question. Each month's Multiplex Report MSUs are used to calculate the billing associated with that month. If the reported MSUs go down then the monthly billing will go down. If the reported MSUs go up then the monthly billing will go up.

#### **Question:**

How are billable MSUs be determined for feature codes?

#### **Answer:**

Billable MSUs for feature codes are determined based on the machines where they are installed. Since the Multiplex report shows the split of the Multiplex peak by machine, the MSUs used for billing would be the sum of the base product MSUs on each machine where the feature code is installed.

# **Question:**

Does CMP change the pricing of flat products?

#### **Answer:**

Products with a flat monthly charge will continue to be charged using FWLC, TWLC, or the other older price metrics as appropriate to the machine where they are licensed. In the case of flat products installed on a zBC12 or z114 machine, they will use the appropriate TWLC metric while the machine is part of a Multiplex. This will also be true for future follow-on machines announced as eligible for TWLC. This means that clients with FWLC products currently on a zBC12 or z114 machine due to Sysplex rules will see the price change to the appropriate TWLC price upon implementing CMP.

#### **Question:**

How do price increases and Technology Transition Offerings (TTOs) work with CMP?

#### **Answer:**

Price increases and TTO reductions are automatically applied within the monthly MLC calculation. Price changes will be reflected in the CMLC price metric curve. In the case of TTO, the same reductions that exist today will be applied to the monthly MLC, with the only difference being that all machines in the Multiplex will be considered a single Sysplex for purposes of determining the appropriate TTO reduction level.

# <span id="page-12-0"></span>F. SVC/MULTIPLE VERSIONS

# **Question:**

How does SVC work with CMP?

# **Answer:**

SVC terms are eliminated under CMP. All versions of a product within a given 'family' (e.g. all DB2® versions) will be measured using concurrent peaks across versions and priced at the cost of the latest version of the program within the family. Clients will essentially be paying for all instances of a program, such as DB2, reported as if it is a single version, so there will be no time limits to migrate.

#### **Question:**

What are concurrent peaks?

#### **Answer:**

Concurrent peaks is the methodology that SCRT currently uses to report multiple versions of z/OS, shown on the report as "z/OS (All)". It calculates the 4HRA by adding up the LPAR values where any version of the product is running, as opposed to only taking the values of the LPARs where a particular version is running. The SCRT Multiplex functionality will apply this methodology to z/OS, z/TPF and all middleware products, including IPLA execution-based products.

# **Question:**

What about clients who currently pay for several versions of a product?

#### **Answer:**

Clients will still pay for the MSUs they use for all versions of a product, but using a concurrent peak across all versions as opposed to a single peak for each version. In cases where the versions may have different prices, they will pay the latest version price point, but only on the growth MSUs since we have set an MLC Base that captures the price points of the old version(s).

## **Question:**

How are the bases set when multiple versions of a product are running?

#### **Answer:**

When first implementing CMP, if multiple versions of a sub-capacity-eligible program are running across the Multiplex machines, the reported concurrent peak for all versions (including those under SVC) will be used to establish the MSU Base for that Program Family. The MLC Base will be the combined average of the total MLC billed (at list price) for all versions of a program over the most recent three billing periods. The MSU Base, MLC Base and MLC Base Factor will all be established under the latest version Program ID.

#### **Question:**

Given the MLC and MSU Bases assigned to the latest version include MLC from all versions running in the Multiplex, will they be adjusted if one of the versions is removed from the Multiplex?

#### **Answer:**

No. If a client is paying for multiple versions and planning on removing one or more versions it is advisable they do this before entering CMP.

# <span id="page-13-0"></span>G. zNALC PRICING

# **Question:**

How will zNALC be tracked and priced under CMP?

## **Answer:**

MSU tracking for zNALC under CMP will be different from the way it is done today. SCRT reports currently show a third line for total concurrent z/OS MSUs, which are not applicable in the Multiplex given we are not measuring each machine individually. When zNALC LPARs are present in a Multiplex, the Multiplex report will show only 2 lines: one for the Traditional Multiplex MSU peak and one for the separate zNALC Multiplex MSU peak. The peak MSUs shown on the zNALC line will be the ones used for zNALC billing. CMP will also use a new Multiplex zNALC (MzNALC) metric. Price points on this curve will match zNALC prices up to the 1975+ tier level and will have additional tiers with the same MSU ranges and tier-to-tier reductions as CMLC.

#### **Question:**

Can clients using the original NALC metric sign up for CMP?

#### **Answer:**

No. Clients still using the original NALC metric must adopt zNALC terms and conditions prior to the transition to CMP.

# <span id="page-14-0"></span>H. OTC (IPLA) PRICING

# **Question:**

How does CMP affect OTC (IPLA) pricing?

# **Answer:**

- 1. IPLA pricing terms for z/OS-based products will remain the same (z/OS MSUs for the machines where product runs).
- 2. IPLA pricing terms for Execution-based products will remain the same (MSUs for the LPARs where products run), except that the Multiplex report will show concurrent peaks for multiple versions of Execution-based products.
- 3. In the case of Reference-based products, the MLC Parent Program MSUs will be based on the 'Establishment' where the IPLA product runs. An Establishment is a physical site, including the surrounding campus and satellite offices. The Establishment scope replaces the previous Reference-based scope definitions of Sysplex versus stand-alone machine. Note: Full capacity IPLA is eligible for CMP.

# **Question:**

Are clients still limited to a 6-month IPLA version migration grace period?

# **Answer:**

No, once a customer adopts CMP they are no longer limited to a 6-month grace period when migrating from one version or release of an IPLA program to another.

# **Question:**

How are VUE products tracked under CMP?

# **Answer:**

Existing VUE terms allow adding the reported MSUs of the corresponding MLC product to the reported VUE MSUs in the calculation for required VU entitlements. This is called pseudoaggregation and helps provide price performance for VUE products, as they are priced higher up on the pricing curve. Pseudo-aggregation is currently sysplex-based, meaning the MLC product MSUs reported for all the machines in the sysplex where the VUE product runs are used in the VU requirement calculation.

Under CMP, the pricing sysplex concept will no longer exist so the MLC product MSUs to be used for pseudo-aggregation will be those reported for the whole Multiplex, i.e., the reported Multiplex peak. Since the highest tier on the VUE curve starts at 315 MSUs, this new methodology will likely not result in excess entitlements (e.g., shelfware) in the majority of cases.

# <span id="page-15-0"></span>I. ADDING/REMOVING PROGRAMS OR MACHINES

# **Question:**

What happens if a new product is added to a machine in the Multiplex?

#### **Answer:**

If the product is already licensed to another machine in the Multiplex this would simply be priced as growth. If the product is not licensed to any machine in the Multiplex it will have an MLC Base Factor of 0 and an MSU Base of 3. Once the program is licensed to the machine, it will bill at the minimum 3 MSU price until it appears in the Multiplex report. Subsequent MLC charges for these programs (on the CMLC metric) will be based upon the reported MSUs for this Program Family on the Multiplex report.

## **Question:**

What happens if a new version of a program is added to a Multiplex?

#### **Answer:**

When a new version of a product within an existing Program Family is first licensed, the MLC Base Factor and MSU Base of the prior version are transferred to the new version. Program Family MSUs will then be billed against the new version.

# **Question:**

What if a product is removed entirely from the Multiplex?

#### **Answer:**

If a product is permanently removed from the Multiplex, e.g., no version of the product is licensed to any of the machines in the Multiplex, the MLC Base and MSU Base for that program will be eliminated the month following the Program's complete removal from the Multiplex. IBM requires 30 days prior written notice.

## **Question:**

What happens if a client wants to add a machine to a Multiplex?

#### **Answer:**

If a client adds a machine to a Multiplex, but does not change the programs installed in the Multiplex, then no adjustment is made to the MLC Bases or MSU Bases. Once the machine begins reporting MSUs in the Multiplex report, the incremental workload simply comes in as additional MSUs.

#### **Question:**

What happens if a client wants to remove a machine from a Multiplex?

#### **Answer:**

The MLC and MSU bases do not change if a machine is removed, this would just impact the number of MSUs that are priced above the base (or below the base, if that is the case). The licenses on the machine will continue billing for as long as any MSUs appear in the Multiplex report, even if the client has asked to discontinue the licenses on the old machine. This is different from how sub-capacity licenses are handled outside of CMP, but it accounts for the fact that inside a Multiplex, a new machine comes in with 0 MSU registration licenses whereas outside of CMP a new machine comes in with full-capacity billing.

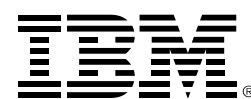

**(C)**Copyright IBM Corporation 2015

IBM Systems Somers, NY 10589 U.S.A 07/2015 Produced in the United States of America,

DB2, IBM, IBM logo, z13, zEnterprise, z/OS, zSystems and z/VSE are trademarks or registered trademarks of the International Business Machines Corporation.

Adobe, the Adobe logo, PostScript, and the PostScript logo are either registered trademarks or trademarks of Adobe Systems Incorporated in the United States, and/or other countries.

Cell Broadband Engine is a trademark of Sony Computer Entertainment, Inc. in the United States, other countries, or both and is used under license therefrom.

InfiniBand and InfiniBand Trade Association are registered trademarks of the InfiniBand Trade Association.

Intel, Intel logo, Intel Inside, Intel Inside logo, Intel Centrino, Intel Centrino logo, Celeron, Intel Xeon, Intel SpeedStep, Itanium, and Pentium are trademarks or registered trademarks of Intel Corporation or its subsidiaries in the United States and other countries.

ITIL is a Registered Trade Mark of AXELOS Limited.

Java and all Java-based trademarks and logos are trademarks or registered trademarks of Oracle and/or its affiliates.

Linux is a registered trademark of Linus Torvalds in the United States, other countries, or both.

Microsoft, Windows, Windows NT, and the Windows logo are trademarks of Microsoft Corporation in the United States, other countries, or both.

OpenStack is a trademark of OpenStack LLC. The OpenStack trademark policy is available on the [OpenStack website.](http://www.openstack.org/brand/openstack-trademark-policy) 

TEALEAF is a registered trademark of Tealeaf, an IBM Company.

UNIX is a registered trademark of The Open Group in the United States and other countries.

Worklight is a trademark or registered trademark of Worklight, an IBM Company.

All statements regarding IBM's future direction and intent are subject to change or withdrawal without notice, and represent goals and objectives only.

This document is current as of the initial date of publication and may be changed by IBM at any time. Not all offerings are available in every country in which IBM operates.It is the user's responsibility to evaluate and verify the operation of any other products or programs with IBM products and programs.

THE INFORMATION IN THIS DOCUMENT IS PROVIDED "AS IS" WITHOUT ANY WARRANTY, EXPRESS OR IMPLIED, INCLUDING WITHOUT ANY WARRANTIES OF MERCHANTABILITY, FITNESS FOR A PARTICULAR PURPOSE AND ANY WARRANTY OR CONDITION OF NON-INFRINGEMENT. IBM products are warranted according to the terms and conditions of the agreements under which they are provided.

ZSQ03088-USEN-02